## **The LockManager App Case Study** Client Structure & Functionality

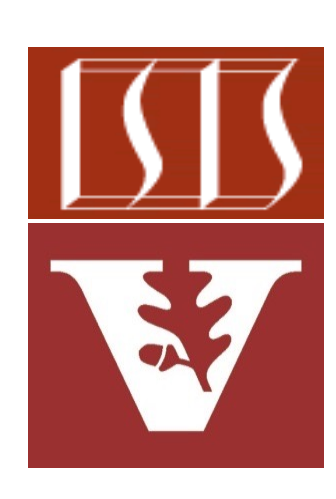

Douglas C. Schmidt d.schmidt@vanderbilt.edu www.dre.vanderbilt.edu/~schmidt

Professor of Computer Science

Institute for Software Integrated Systems

Vanderbilt University Nashville, Tennessee, USA

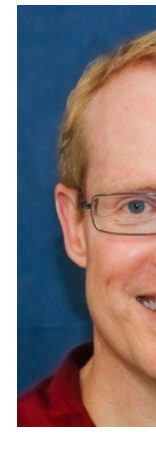

### Learning Objectives in this Part of the Less

Understand the structure & functionality of client components that set HTTP GET/POST requests/responses to/from the microservice asynch

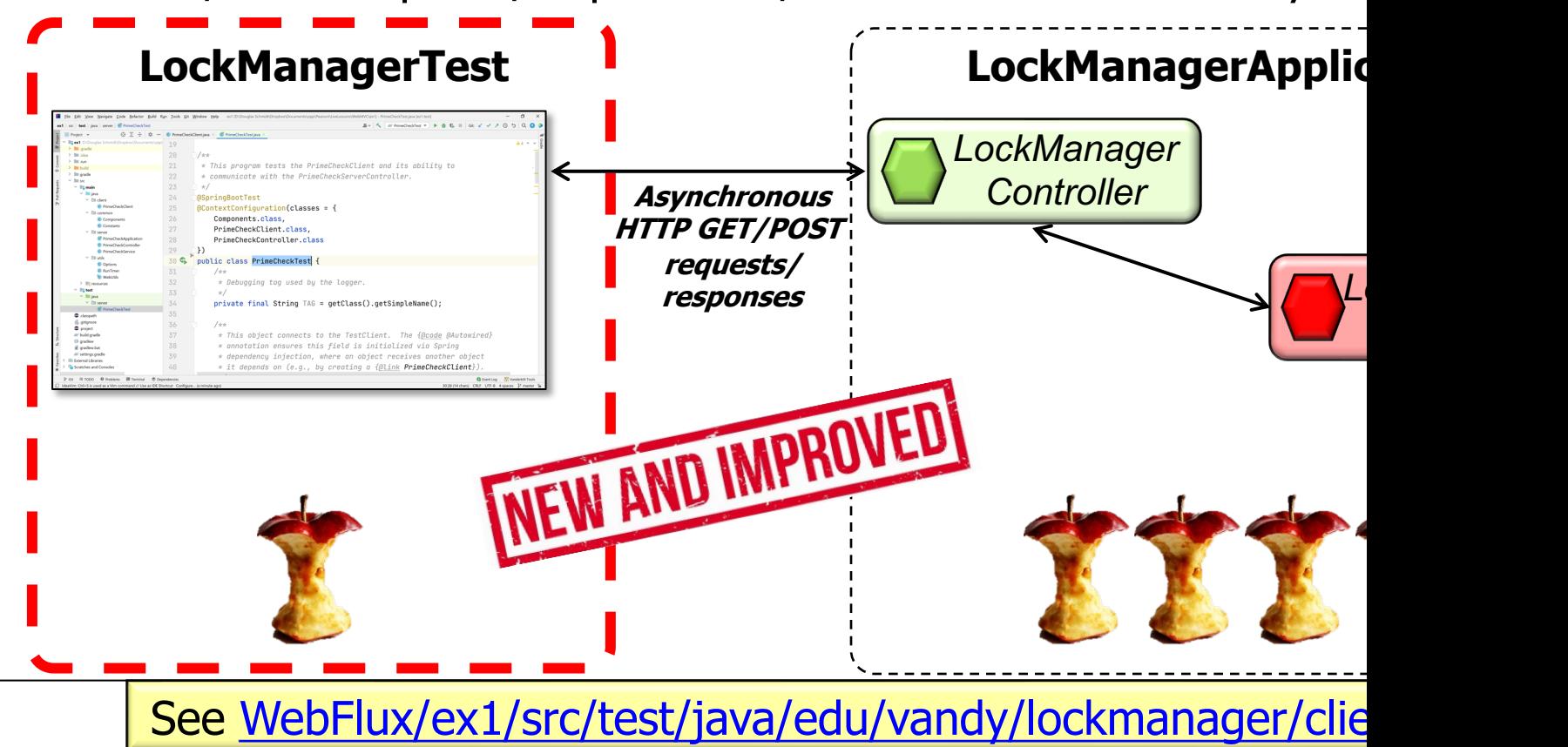

# The Structure & Functionality of LockAPI Interface

### T[he Structure & Functionality of the LockAPI](https://github.com/douglascraigschmidt/LiveLessons/blob/master/WebFlux/ex1/src/test/java/edu/vandy/lockmanager/client/LockAPI.java) Inter-

**public interface LockAPI { @PostExchange(CREATE) Mono<Boolean> create(@RequestBody Integer maxLocks);** • The LockAPI interface hides details of remote method invocations

 **@GetExchange(ACQUIRE\_LOCK) Mono<Lock> acquire();**

 **@GetExchange(ACQUIRE\_LOCKS) Flux<Lock> acquire(@RequestParam Integer permits);**

 **@PostExchange(RELEASE\_LOCK) Mono<Boolean> release(@RequestBody Lock lock);**

 **@PostExchange(RELEASE\_LOCKS) Mono<Boolean> release(@RequestBody Flux<Lock> locks);**

**}**

See WebFlux/ex1/src/test/java/edu/vandy/lockmanager/client/Lock

### The Structur[e & Functionality of the LockAPI](https://www.baeldung.com/spring-6-http-interface) Inter-

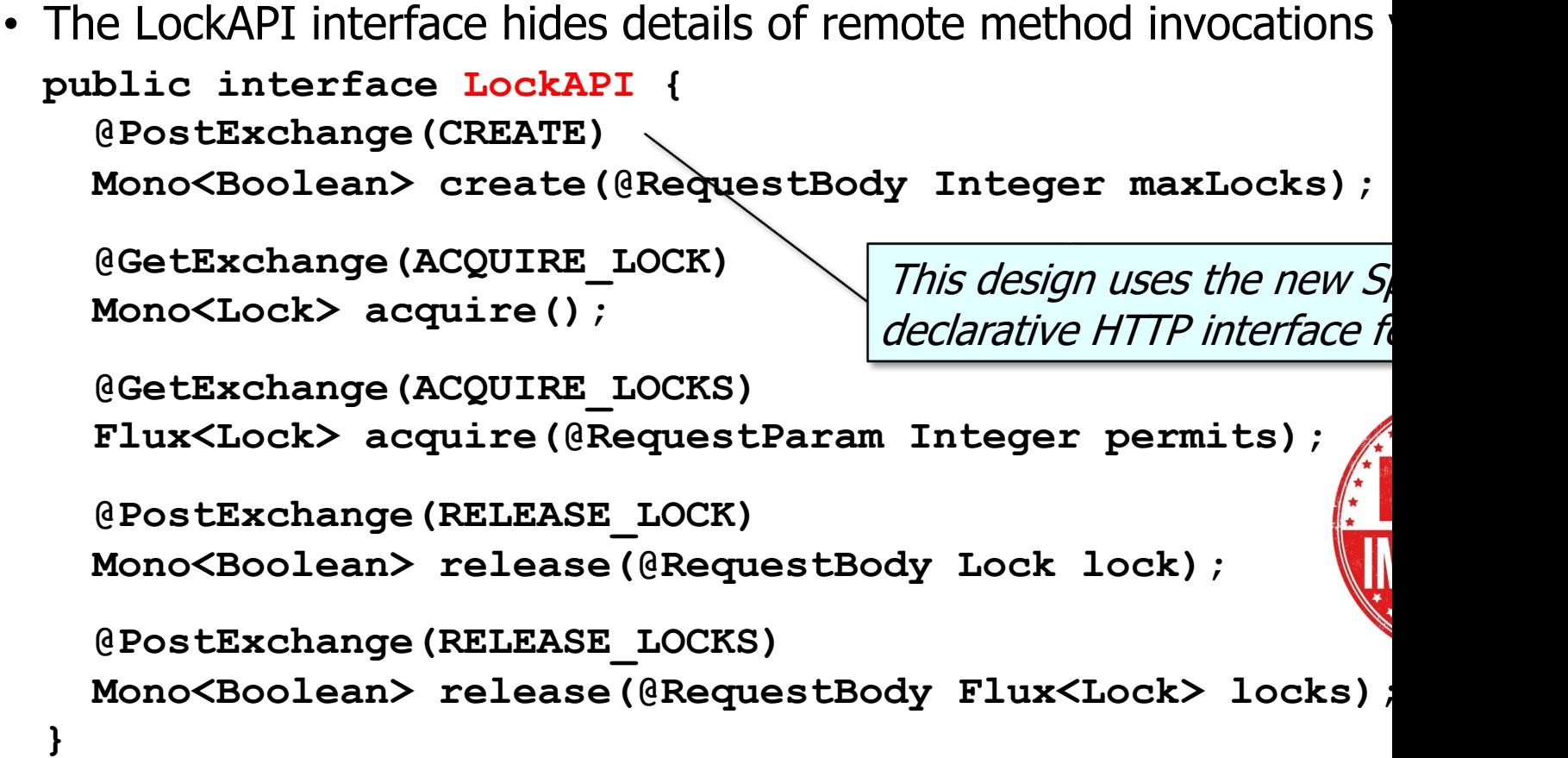

**5** See www.baeldung.com/spring-6-http-interface

The Structure & Functionality of the LockAPI Interface

**public interface LockAPI { @PostExchange(CREATE) Mono<Boolean> create(@RequestBody Integer maxLocks);** • The LockAPI interface hides details of remote method invocations via HTTP

```
 @GetExchange(ACQUIRE_LOCK)
 Mono<Lock> acquire();
```
 **@GetExchange(ACQUIRE\_LOCKS)**

**}**

These proxy methods shield clients from low-level details of HTTP programming

 **Flux<Lock> acquire(@RequestParam Integer permits);**

```
 @PostExchange(RELEASE_LOCK)
 Mono<Boolean> release(@RequestBody Lock lock);
```

```
 @PostExchange(RELEASE_LOCKS)
 Mono<Boolean> release(@RequestBody Flux<Lock> locks);
```
**6** The Spring 6 HTTP interface features provide features unavailable in Retrofit!

#### The Str[ucture & Functionality of the LockAPI](https://spring.io/blog/2016/04/19/understanding-reactive-types) Inter-

**public interface LockAPI { @PostExchange(CREATE) Mono<Boolean> create(@RequestBody Integer maxLocks);** • The LockAPI interface hides details of remote method invocations

 **@GetExchange(ACQUIRE\_LOCK) Mono<Lock> acquire();**

These calls are all asynch return reactive Project Rea

 **@GetExchange(ACQUIRE\_LOCKS)**

 **Flux<Lock> acquire(@RequestParam Integer permits);**

 **@PostExchange(RELEASE\_LOCK) Mono<Boolean> release(@RequestBody Lock lock);**

 **@PostExchange(RELEASE\_LOCKS) Mono<Boolean> release(@RequestBody Flux<Lock> locks);**

**}**

See spring.io/blog/2016/04/19/understanding-reactive-type

#### [The Structure & Functionality of the LockAPI](https://howtodoinjava.com/spring-webflux/http-declarative-http-client-httpexchange/) Inter-

**public interface LockAPI { @PostExchange(CREATE)** • The LockAPI interface hides details of remote method invocations

 **Mono<Boolean> create(@RequestBody Integer maxLocks);**

 **@GetExchange(ACQUIRE\_LOCK) Mono<Lock> acquire();**

These annotation method as an HTTI

 **@GetExchange(ACQUIRE\_LOCKS) Flux<Lock> acquire(@RequestParam Integer permits);**

 **@PostExchange(RELEASE\_LOCK) Mono<Boolean> release(@RequestBody Lock lock);**

 **@PostExchange(RELEASE\_LOCKS) Mono<Boolean> release(@RequestBody Flux<Lock> locks);**

**}**

**See http-declarative-http-client-httpexchange/#3-creating-an-http-service** 

The Structure & Functionality of the LockAPI Interface

**public interface LockAPI {** • The LockAPI interface hides details of remote method invocations via HTTP

 **@PostExchange(CREATE)**

**}**

 **Mono<Boolean> create(@RequestBody Integer maxLocks);**

 **@GetExchange(ACQUIRE\_LOCK) Mono<Lock> acquire();**

These paths identify a specific HTTP endpoint

 **@GetExchange(ACQUIRE\_LOCKS)**

 **Flux<Lock> acquire(@RequestParam Integer permits);**

 **@PostExchange(RELEASE\_LOCK) Mono<Boolean> release(@RequestBody Lock lock);**

 **@PostExchange(RELEASE\_LOCKS) Mono<Boolean> release(@RequestBody Flux<Lock> locks);**

#### T[he Structure & Functionality of the LockAPI](https://www.java67.com/2023/02/requestparam-vs-requestbody-in-spring.html) Inter-

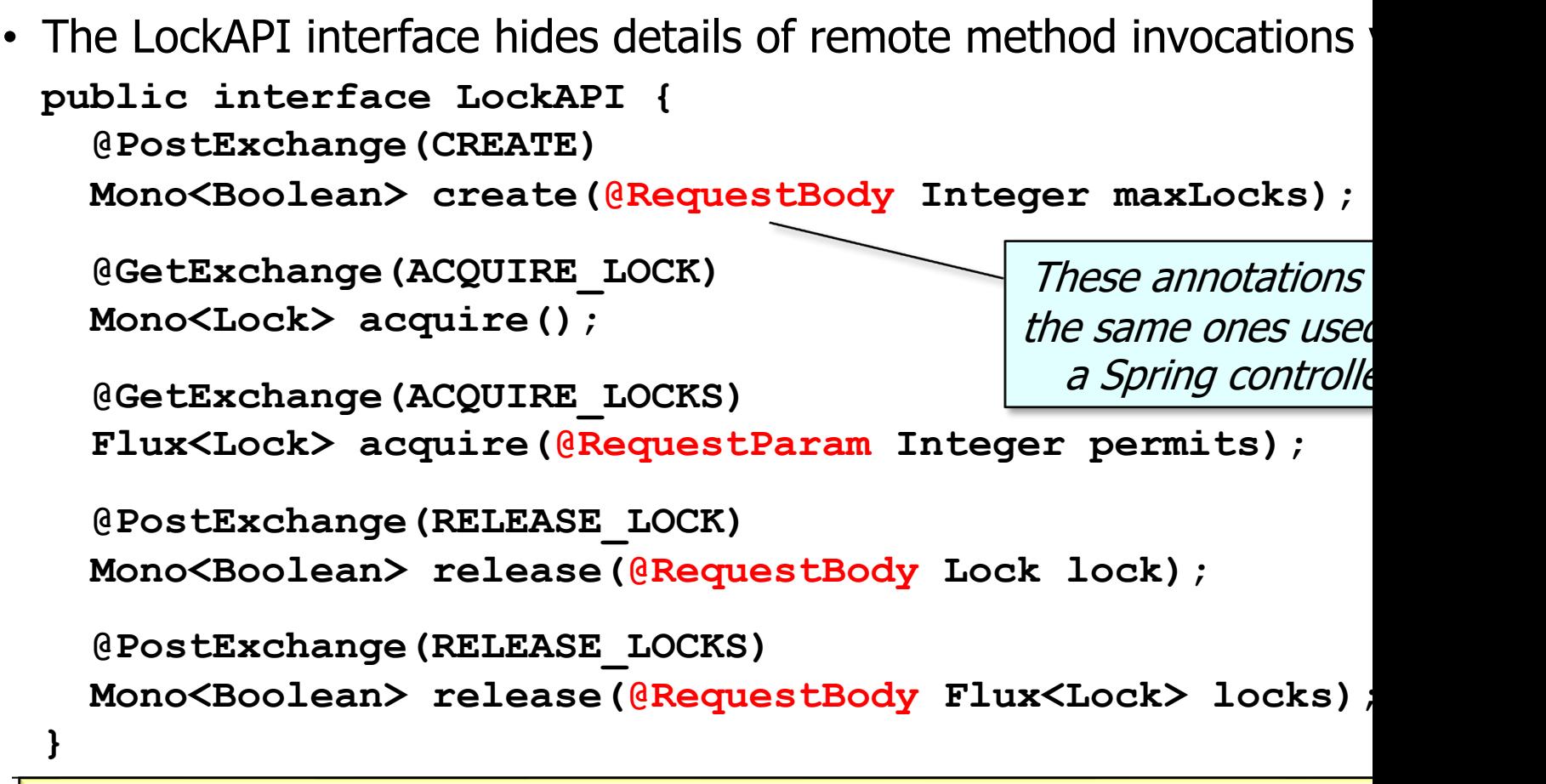

See www.java67.com/2023/02/requestparam-vs-requestbody-in-sp

## Creating an Instance of the LockAPI Interface

#### [Creating an Instance of the LockAPI](https://github.com/douglascraigschmidt/LiveLessons/blob/master/WebFlux/ex1/src/test/java/edu/vandy/lockmanager/client/ClientBeans.java) Interfa

```
@Component
  public class ClientBeans {
     @Bean
     public LockAPI getLockAPI() {
       var webClient = WebClient.builder()
            .baseUrl(LOCK_MANAGER_SERVER_BASE_URL).build();
       return HttpServiceProxyFactory
            .builder(WebClientAdapter
                      .forClient(webClient))
            .build()
            .createClient(LockAPI.class);
• The ClientBeans class contains a factory method bean that creates
 LockAPI proxy that uses the Spring 6+ HTTP interface features
```
See WebFlux/ex1/src/test/java/edu/vandy/lockmanager/client/Client

 **...**

#### Creating an Instance of the LockAPI Interface

• The ClientBeans class contains a factory method bean that creates the LockAPI proxy that uses the Spring 6+ HTTP interface features

```
@Component
```

```
public class ClientBeans {
```
This @Bean annotation can be injected into classes using Spring's @Autowired annotation

```
 @Bean
```
 **...**

```
 public LockAPI getLockAPI() {
```

```
 var webClient = WebClient.builder()
```

```
.baseUrl(LOCK_MANAGER_SERVER_BASE_URL).build();
```

```
 return HttpServiceProxyFactory
     .builder(WebClientAdapter
               .forClient(webClient))
     .build()
     .createClient(LockAPI.class);
```
#### Creating a[n Instance of the LockAPI](http://www.baeldung.com/spring-5-webclient) Interfa

• The ClientBeans class contains a factory method bean that creates LockAPI proxy that uses the Spring 6+ HTTP interface features

```
@Component
public class ClientBeans {
   @Bean
   public LockAPI getLockAPI() {
     var webClient = WebClient.builder()
         .baseUrl(LOCK_MANAGER_SERVER_BASE_URL).build();
     return HttpServiceProxyFactory
          .builder(WebClientAdapter
                    .forClient(webClient))
          .build()
          .createClient(LockAPI.class);
                                             Create the main ent
                                            for performing web
                                             (for both sync & as
```
 **...**

**14** See www.baeldung.com/spring-5-webclient

#### Creating [an Instance of the LockAPI](http://www.baeldung.com/spring-6-http-interface) Interfa

```
@Component
  public class ClientBeans {
     @Bean
     public LockAPI getLockAPI() {
       var webClient = WebClient.builder()
            .baseUrl(LOCK_MANAGER_SERVER_BASE_URL).build();
       return HttpServiceProxyFactory
            .builder(WebClientAdapter
                      .forClient(webClient))
            .build()
            .createClient(LockAPI.class);
• The ClientBeans class contains a factory method bean that creates
 LockAPI proxy that uses the Spring 6+ HTTP interface features
                                                   Adapt the We
                                                   provide an as
```
 **...**

**15** See www.baeldung.com/spring-6-http-interface

#### Creating an Instance of the LockAPI Interface

• The ClientBeans class contains a factory method bean that creates the LockAPI proxy that uses the Spring 6+ HTTP interface features

**@Component**

**public class ClientBeans {**

 **@Bean**

 **...**

 **public LockAPI getLockAPI() {**

```
 var webClient = WebClient.builder()
```
.baseUrl(LOCK\_MANAGER\_SERVER\_BASE\_URL).build();

Clients can use LockAPI to

send/receive reactive types

```
 return HttpServiceProxyFactory
     .builder(WebClientAdapter
               .forClient(webClient))
     .build()
     .createClient(LockAPI.class);
```
See last part of lesson on "*The LockManager App Case Study: Test Driver & Client Implementation"* 

End of the LockManager App Case Study: Client Structure & Functionality